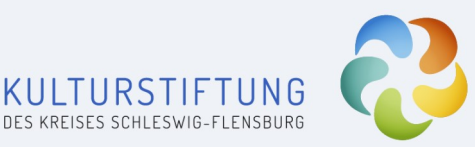

KulturBrie

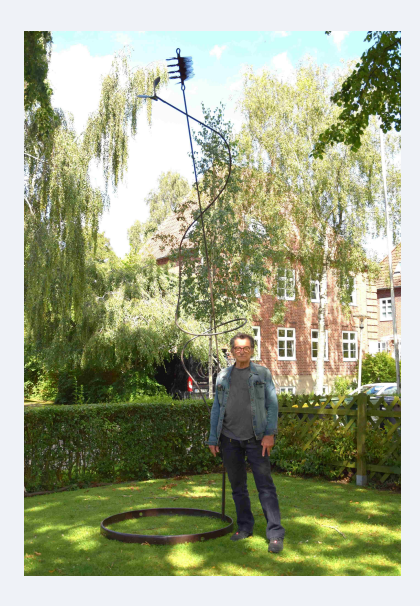

### November 2023

Nr.  $5 - 23$ 

Draußen ist es grau und kühl, Zeit für gemütliche und inspirierende Kulturveranstaltungen drinnen oder die Kulturplanungen für den kommenden Sommer. Vielleicht finden Sie bei "förderfähig im Kulturknotenpunkt Nordost" die passende Finanzierung.

Und wenn Sie sich über das sommerliche Foto oben wundern. Es zeigt den Metallkünstler Lutz Graf vor seinem Objekt "tango", das seit dem Spätsommer bei uns im Vordergarten Suadicanistraße steht.

Eine schöne Herbstzeit wünscht Ihnen

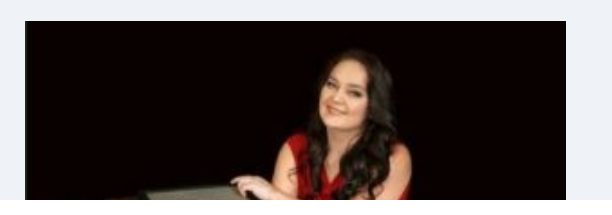

### **MUSIKSCHULE**

Zum nächsten Musik beFlügelt-Konzert laden wir Sie herzlich am 23. November um 19 Uhr in den Bürgersaal in Schleswig ein.

das Team der Kulturstiftung

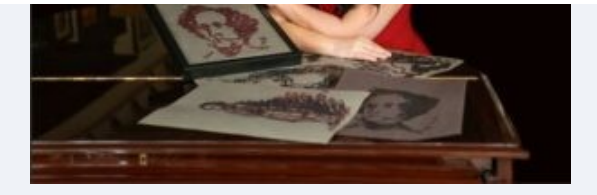

Dieser Konzertabend wird gestaltet von der Pianistin Ana-Marija Markovina. Weitere Infos finden Sie hier. Bitte ordern Sie Ihre Kartenwünsche per Mail: kms@kultur-schleswig-flensburg.de

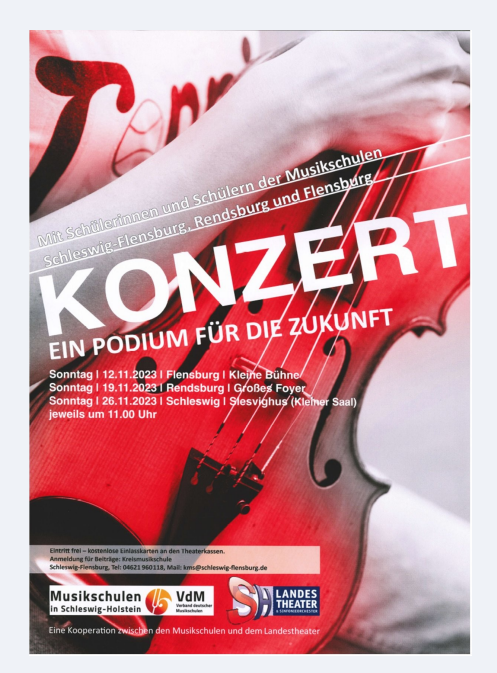

### **MUSIKSCHULF**

Am Sonntag, den 26.11. findet im Slesvighus in Schleswig das nächste "Podium für die Zukunft" statt. Beginn ist 11 Uhr, Karten gibt es an der Theaterkasse. Auf den Bühnen der drei regionalen Spielstätten des Landestheaters SH präsentieren fortgeschrittene Schüler\*innen aus den Musikschulen unserer Region hochkarätige Musik an ihren Instrumenten. Durch das Programm moderiert die Generalintendantin Dr. Ute Lemm. Weitere Informationen finden Sie hier.

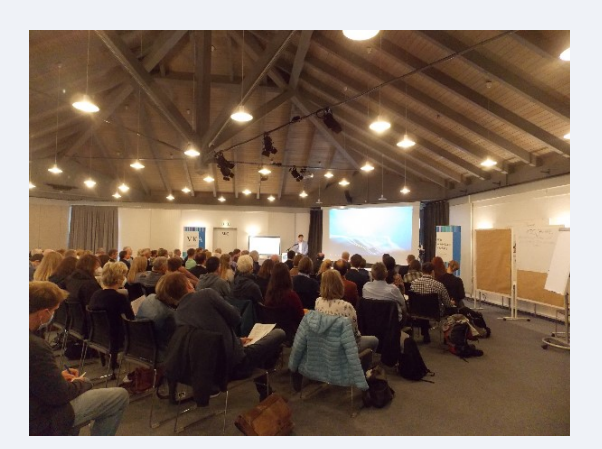

### **KREIS-u. STADTARCHIV**

Am 8.11. ist das Schleswiger Archiv bei der Arbeitstagung des VKA (Verband Schleswig-Holsteinischer Kommunalarchivarinnen und -archivare) in Rendsburg dabei. Und am 9.11. findet in Unewatt ein deutsch-dänisches Archivtreffen statt, zum Netzwerken und Austauschen Anmeldungen noch bis zum 6.11. unter ajen@region.dk.

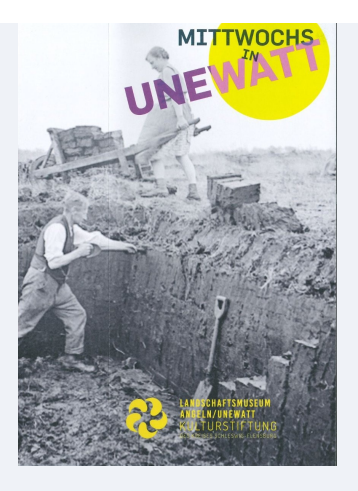

erfähj

Fördermöglichkeiten für Projekte der

Kultur und der kulturellen Bildung

#### **MUSEUM**

Die Reihe "Mittwochs in Unewatt" findet am 25.11 ausnahmsweise an einem Sonnabend statt. Freuen Sie sich auf den Film "Die toten Vögel sind oben". Eintritt 8 €, Reservierung unter info@museum-unewatt.de. Mehr Infos finden Sie hier

## KULTURFÖRDERUNG

Kulturakteur\*innen in den Kreisen Schleswig-Flensburg und Rendsburg-Eckernförde aufgepasst: Bei der Veranstaltung "förderfähig im Kulturknotenpunkt Nordost" am 16.11.23 ab 18 Uhr in Kropp präsentieren zunächst acht Fördermittelgeber\*innen verschiedene Förderprogramme für Kultur und kulturelle Bildung in komprimierter Form. Danach gibt es die Gelegenheit, einzeln oder in kleineren Gruppen, Rücksprache mit allen Fördermittelgeber\*innen zu halten, offene Fragen zu klären und sich untereinander zu vernetzen.

Mehr Infos finden Sie hier

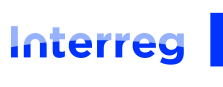

Info-Tour 2023

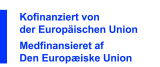

**Deutschland - Danmark** 

#### Deutsch-Dänische Kulturarbeit

Unter dem Titel "Jazz ohne Grenzen" findet auf Initiative der Kulturstiftung und der Kommune Hadersleben am 30 November in Hadersleben ein deutsch-dänischer Jazzworkshop statt. Weitere Infos finden Sie hier.

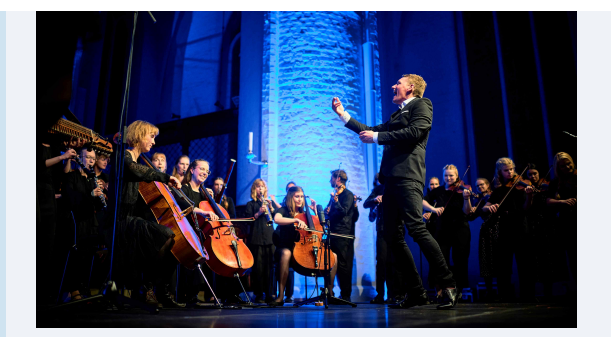

# folkBALTICA

Der Übergang zwischen Sommer und der kalten Jahreszeit wird gefüllt mit drei festlichen folkBALTICA Herbstkonzerten vom 17. bis 19. November 2023. Infos & Tickest unter folkbaltica.de

# Kulturknotenpunkt

Zu einem gemütlichen Adventsstammtisch lädt herzlich der Kulturknotenpunkt Nordost ein. Wir treffen am 5. Dezember um 18:30 Uhr in Rügge beim Kulturverein. (Toft 19, 24405 Rügge). Gerne anmelden bei kulturstiftung@kulturschleswig-flensburg.de oder maurer@scheersberg.de.

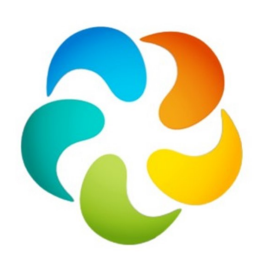

NORDOST

### **KULTUR Ausblicke**

- Adventskranzbinden in Unewatt 30.11.
- Gemeinsames Singen und Offene Chorprobe in Unewatt 7.12, 19 Uhr

#### Kulturstiftung des Kreises Schleswig-Flensburg

Suadicanistraße 1, 24837 Schleswig kulturstiftung@kultur-schleswig-flensburg.de

#### Kultur in Schleswig-Flensburg

Kreismusikschule mehr

Landschaftsmuseum Angeln / Unewatt mehr Kreis-und Stadtarchiv Schleswig-Flensburg mehr Kulturknotenpunkt Nordost mehr Deutsch-Dänische Kulturplattform mehr

#### Website der Kulturstiftung

Diese Mail wurde gesendet an claudia.koch@kultur-schleswig-flensburg.de

Sie haben der Zusendung des KULTURBRIEFS zugestimmt. Eine Abmeldung ist jederzeit möglich.

Abmelden

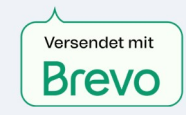